## УДК 004.021

## ПРОЕКТИРОВАНИЕ КРОССПЛОТФОРМЕННОГО МОБИЛЬНОГО ПРИЛОЖЕНИЯ ДЛЯ ПОДБОРА СОТРУДНИКОВ ПО НАВЫКАМ

## П.В. МАХАНЬКО (Представлено: Ю.Н. КРАВЧЕНКО)

В данной статье рассматривается разработка мобильного приложения.

Введение. React Native являеся самым популярный фреймворком для разработки кроссплатформенных мобильных приложений. Каждая страница приложения представляет из себя view с набором элементов языка разметки XML и React Native Elements. Стилистические особенности задаются при помощи CSS свойств, написанных на языке javascript. Такой подход называется - styled components. Логика приложения является язык программирования javascript.

Основной раздел. XML - расширяемый язык разметки. Рекомендован Консорциумом Всемирной паутины (W3C). Спецификация XML описывает XML-документы и частично описывает поведение XMLпроцессоров (программ, читающих XML-документы и обеспечивающих доступ к их содержимому). XML разрабатывался как язык с простым формальным синтаксисом, удобный для создания и обработки документов программами и одновременно удобный для чтения и создания документов человеком, с подчеркиванием нацеленности на использование в Интернете. Язык называется расширяемым, поскольку он не фиксирует разметку, используемую в документах: разработчик волен создать разметку в соответствии с потребностями к конкретной области, будучи ограниченным лишь синтаксическими правилами языка. Расширение XML - это конкретная грамматика, созданная на базе XML и представленная словарем тегов и их атрибутов, а также набором правил, определяющих какие атрибуты и элементы, могут входить в состав других элементов. Сочетание простого формального синтаксиса, удобства для человека, расширяемости, а также базирование на кодировках Юникод для представления содержания документов привело к широкому использованию как, собственно, XML, так и множества производных специализированных языков на базе XML в самых разнообразных программных средствах.

Styled Components дает возможность написания CSS в JavaScript используя т.н. тегированные шаблонные строки. Библиотека удаляет сопоставление между компонентами и стилями- компонент преврашается в конструкцию с низкоуровневой стилизацией. При помощи технологии styled components можно инкапсулировать стили для определенных компонентов и view элементов что позволяет избежать таких проблем как конфликт имен классов.

Основой приложения служит React Native - фреймворк базирующийся на технологиях React, но позволяет разрабатывать мобильные приложения. React Native реализует технологию однонаправленной связи. Свойства передаются от родительских компонентов к дочерним. Компоненты получают свойства как множество иммутабельных значений, поэтому компонент не может напрямую изменять свойства, но может вызывать изменения через функции обратного вызова. В качестве дерева DOM React использует виртуальный DOM. React создают кэш структуру в памяти что позволяет вычислять разницу между предыдущим и текущим состоянием интерфейса для оптимального обновления DOM браузера. Таким образом, программист может работать со страницей, считая, что она обновляется вся, но React самостоятельно решает, какие компоненты страницы необходимо обновить. Пример интерфейса мобильного приложения изображен на рисунках 1, 2, 3, 4

## *2019 ЭЛЕКТРОННЫЙ СБОРНИК ТРУДОВ МОЛОДЫХ СПЕЦИАЛИСТОВ ПОЛОЦКОГО ГОСУДАРСТВЕННОГО УНИВЕРСИТЕТА*

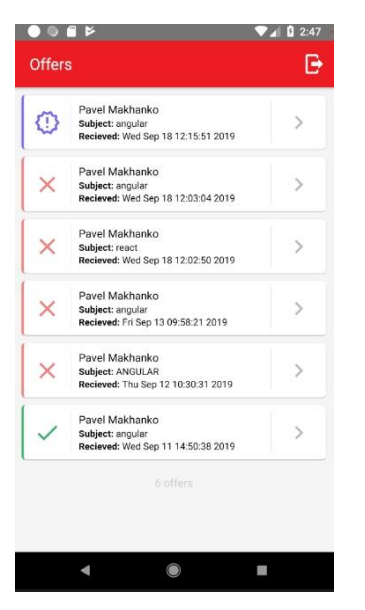

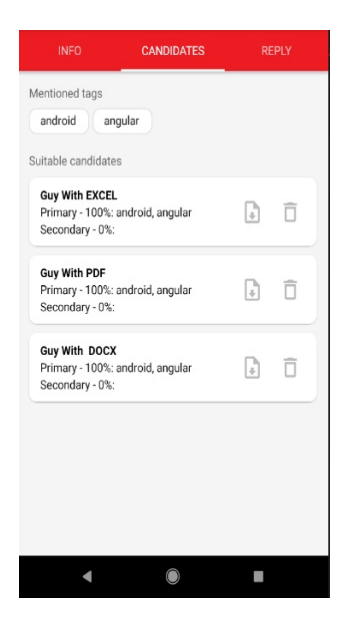

**Рисунок 3. – страница предложенных кандидатов Рисунок 4. – страница ответа на предложение**

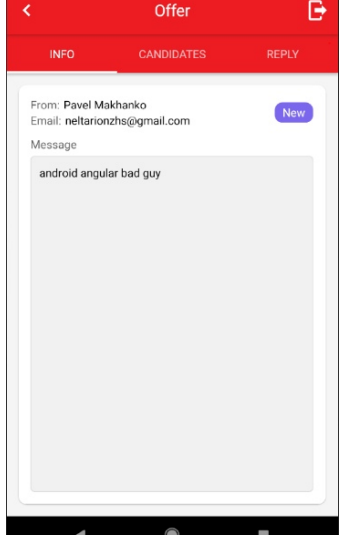

**Рисунок 1. – Страница полученных предложений Рисунок 2. – Страница информации предложения**

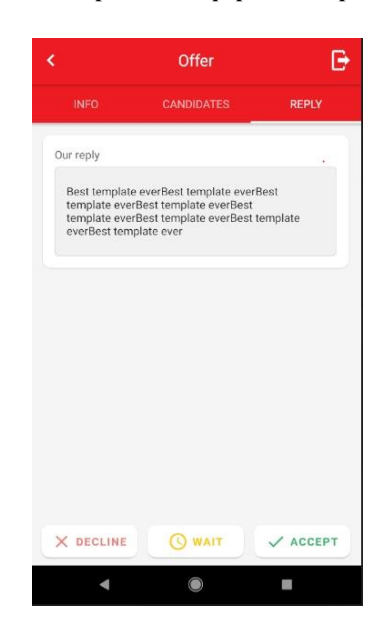

**Заключение.** В данной статье рассмотрены основные элементы построения графического интерфейса для мобильного приложения. Представлены примеры и результаты.